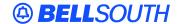

## **BellSouth Interconnection Services**

675 West Peachtree Street Atlanta, Georgia 30375

## Carrier Notification SN91083781

Date: August 8, 2003

To: Competitive Local Exchange Carriers (CLEC)

Subject: CLECs – Reciprocal Ordering Process

This is to advise that effective September 12, 2003, BellSouth will begin submitting Rearrange DS1 facility orders to CLECs via Common Access Front End (CAFE). CLECs will be able to view the DS1 Purchase Order Numbers (PON), submit Firm Order Confirmations (FOC), or deny the request if changes or corrections are required and return the order to BellSouth. BellSouth began submitting trunking orders via CAFE on August 11, 2002.

The process can be accessed at the following Web site address:

## https://cafe.bellsouth.com

If your current user ID and password allows you to view and confirm reciprocal trunking PONs, you will also be able to view and confirm the DS1 rearrange orders. If you do not have access to CAFÉ, please contact your BellSouth Account Manager to obtain a user ID and password.

The DS1 order type will follow the same procedures as the current trunk orders. When BellSouth enters an order containing your company's Customer Carrier Name Abbreviation (CCNA), a message will be sent to any user within your company who has established an e-mail address in CAFE. The e-mail will include the PON and instruction to go the CAFE Web site to provide the FOC information.

Additional information on the DS1 rearrange process can be obtained from the BellSouth Carrier Interconnection Switching Center (CISC) Project Manager.

If you need assistance with the CAFE application, please contact the BellSouth Electronic Commerce (EC) Support Group at 1-888 462-8030.

Sincerely,

## ORIGINAL SIGNED BY PAM TIPTON FOR JERRY HENDRIX

Jerry Hendrix – Assistant Vice President BellSouth Interconnection Services